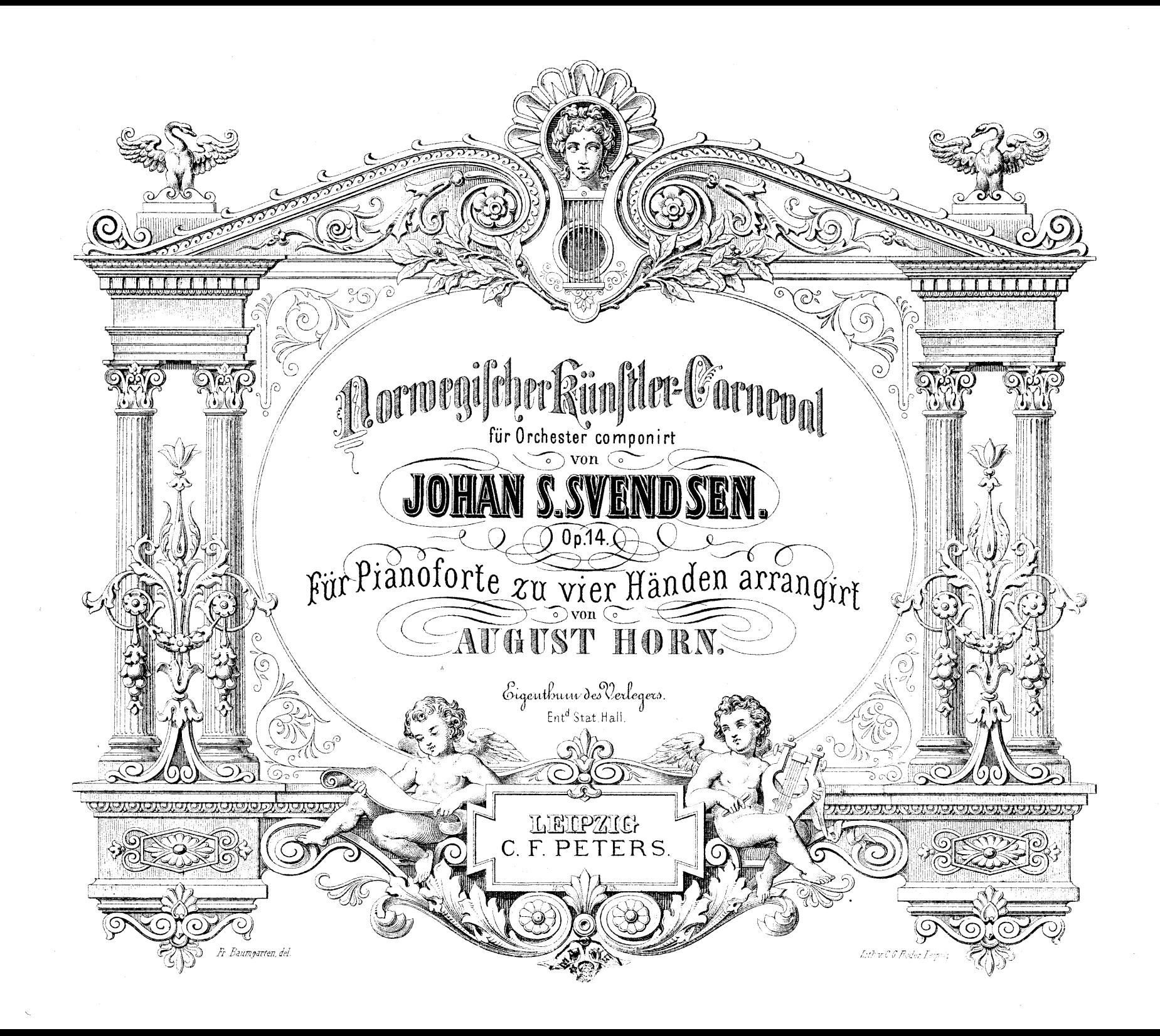

Norwegischer Künstler-Carneval.

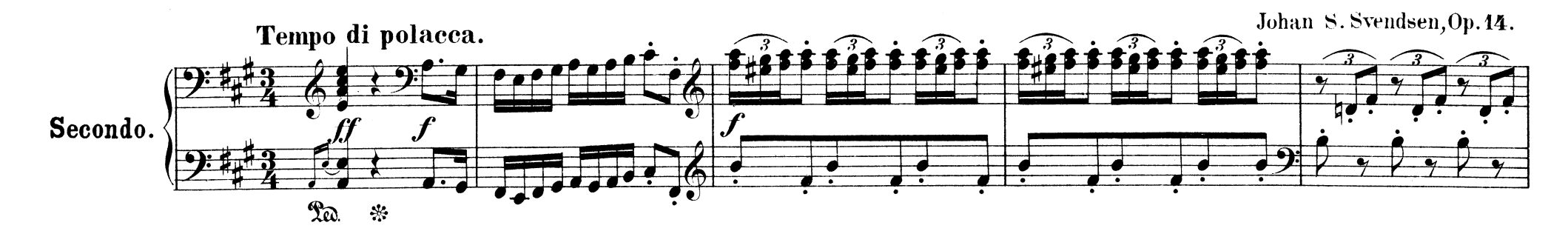

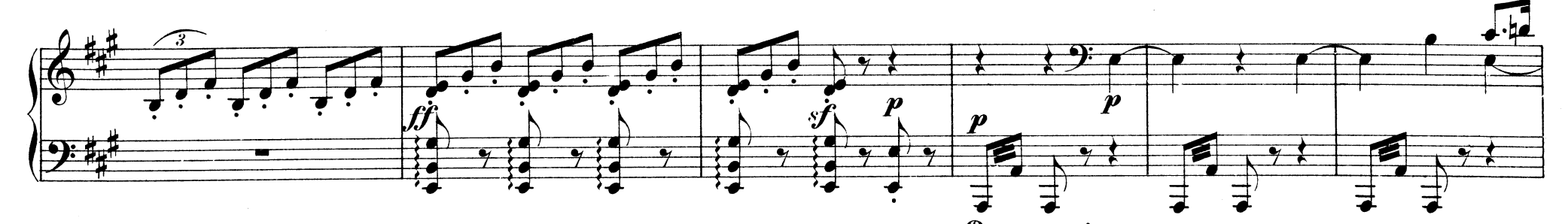

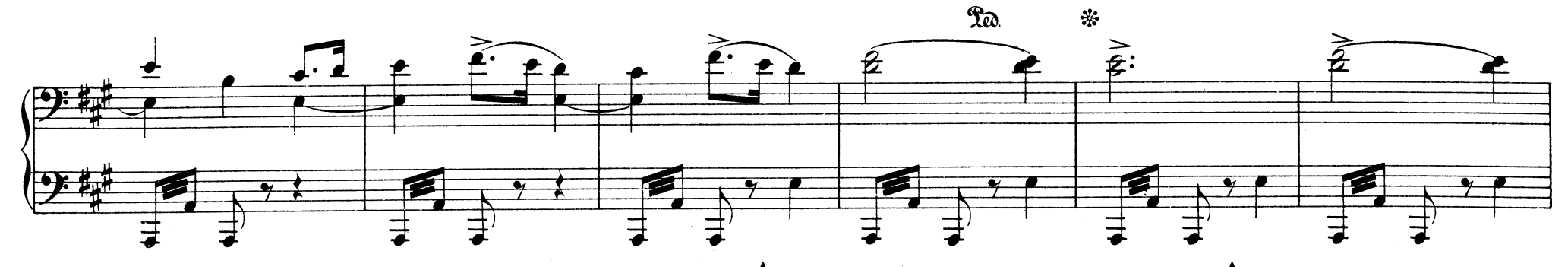

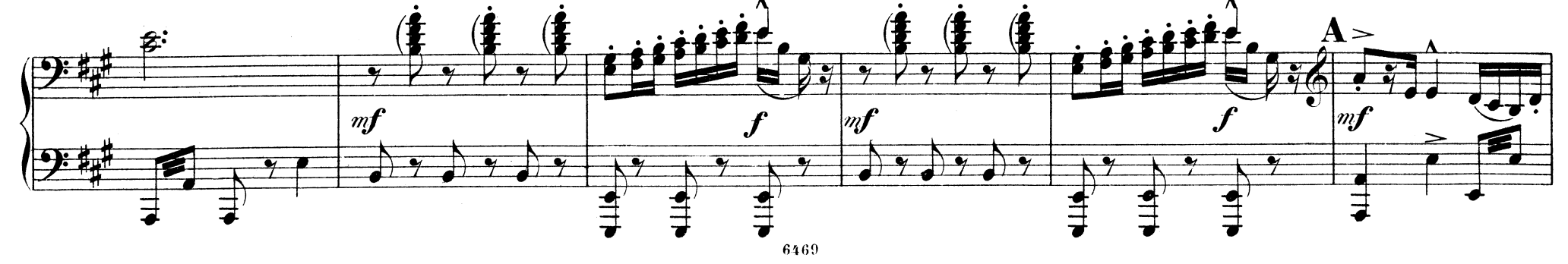

Norwegischer Künstler-Carneval.

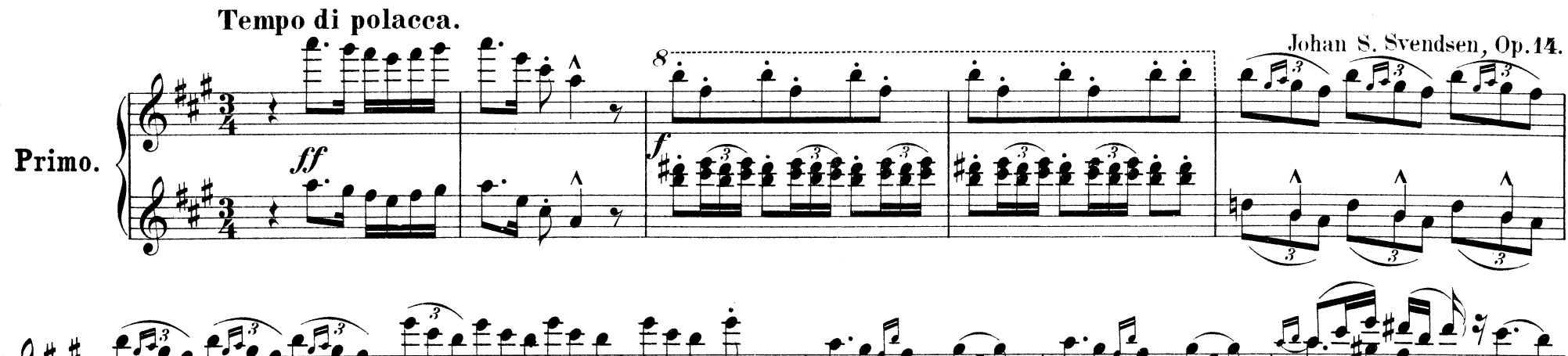

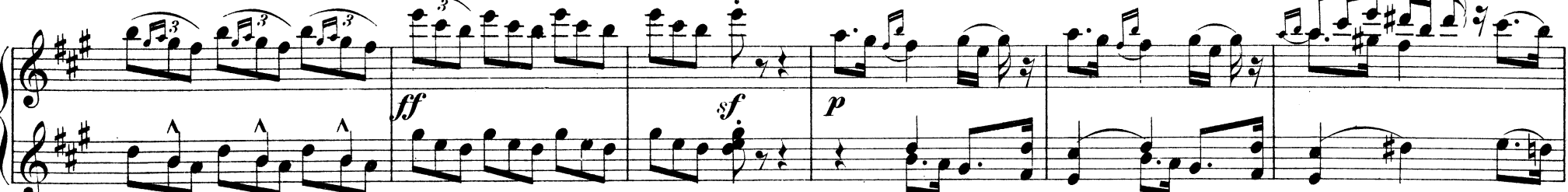

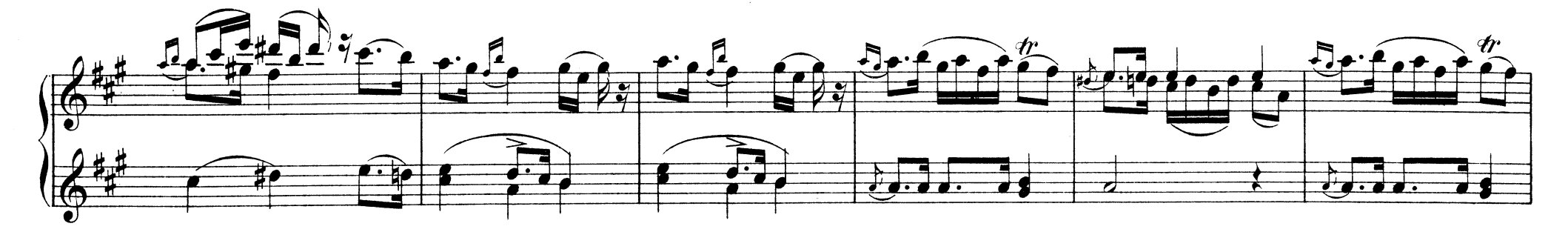

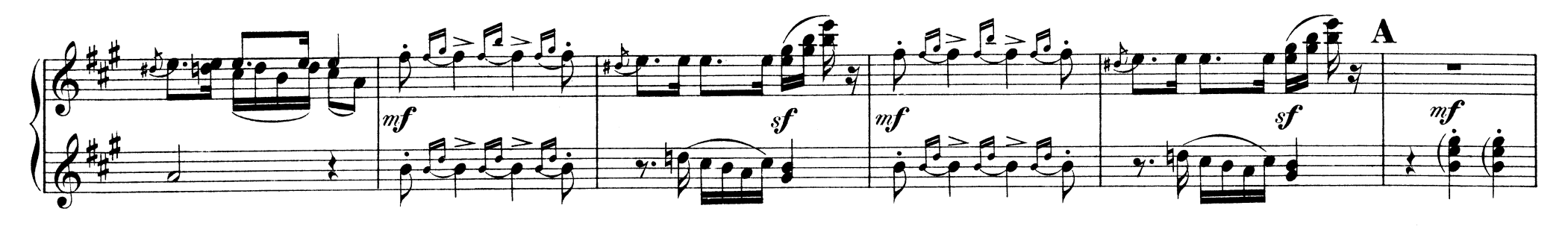

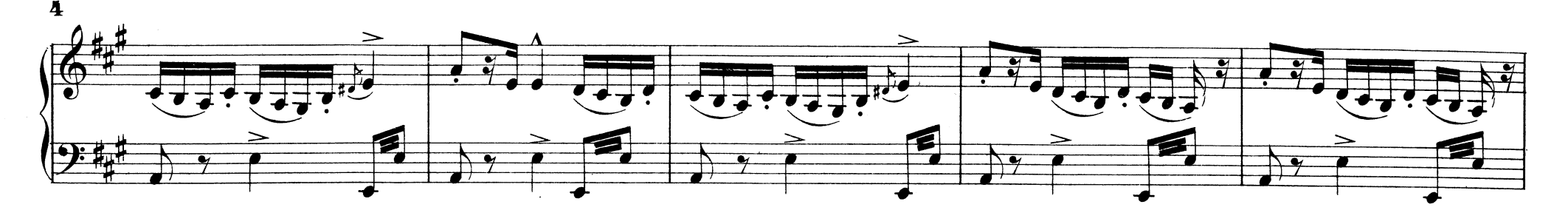

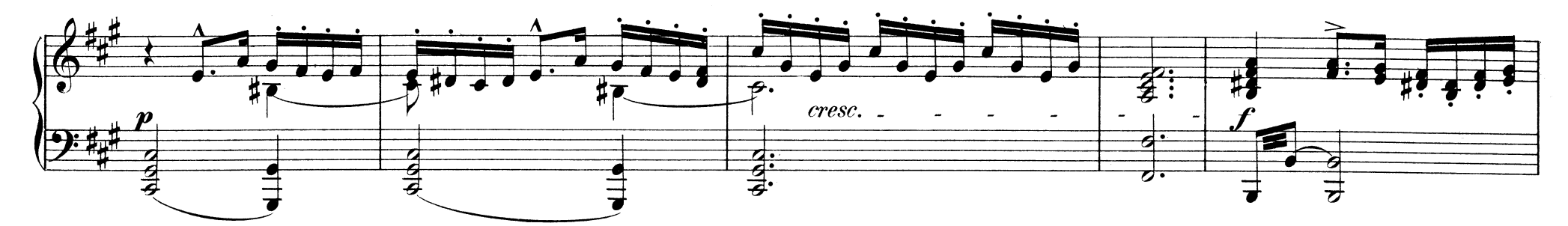

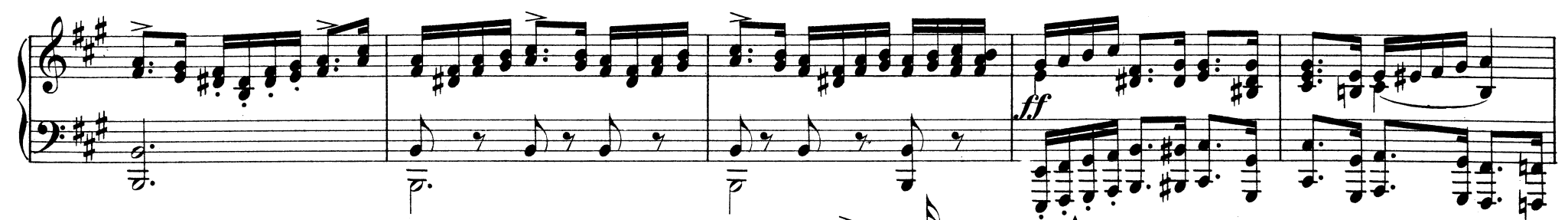

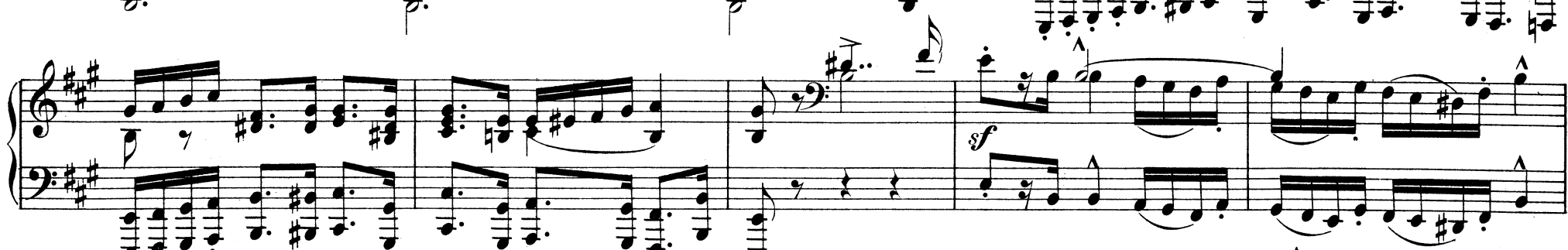

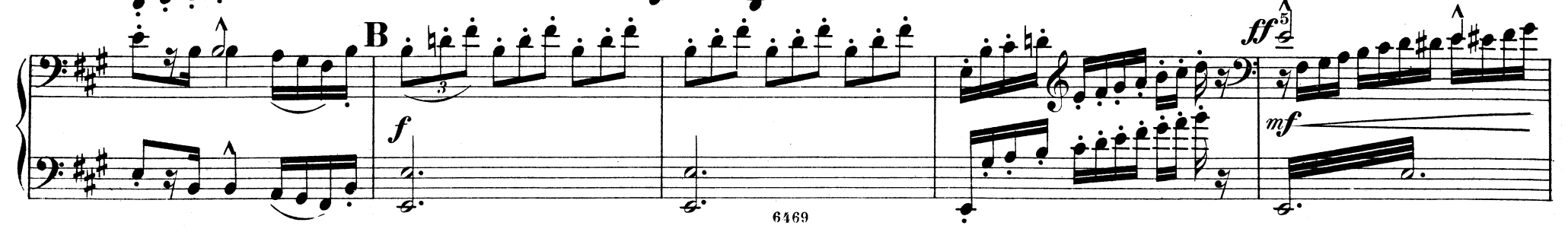

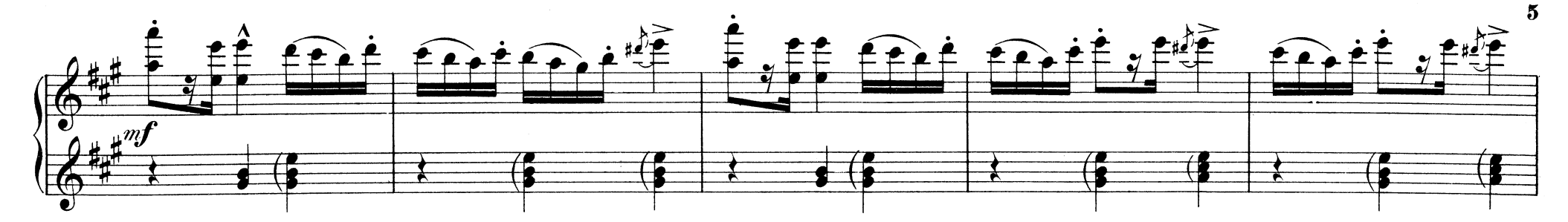

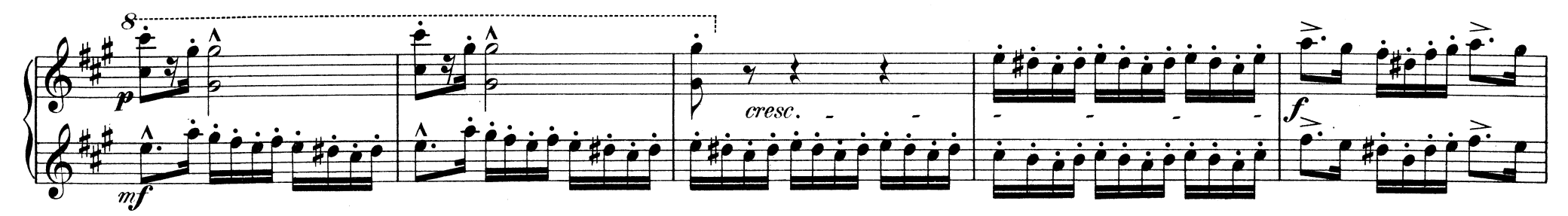

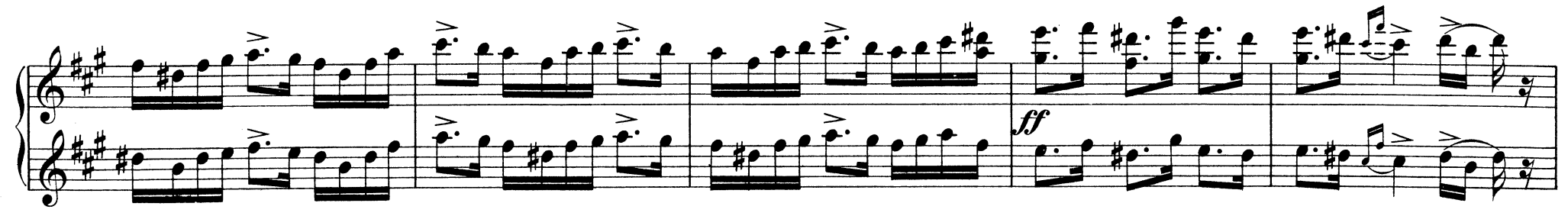

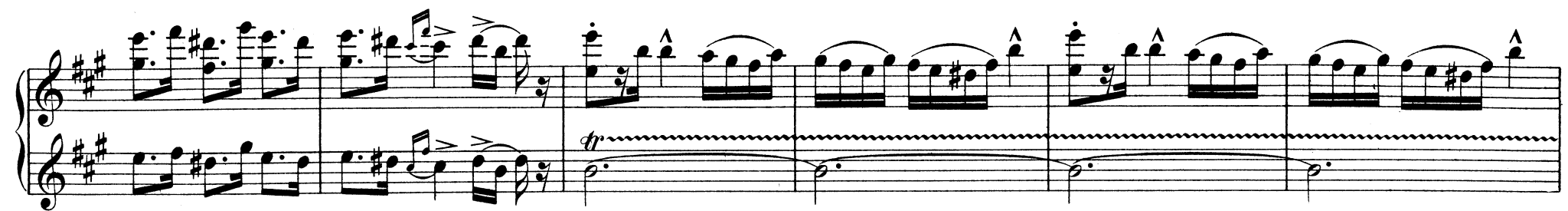

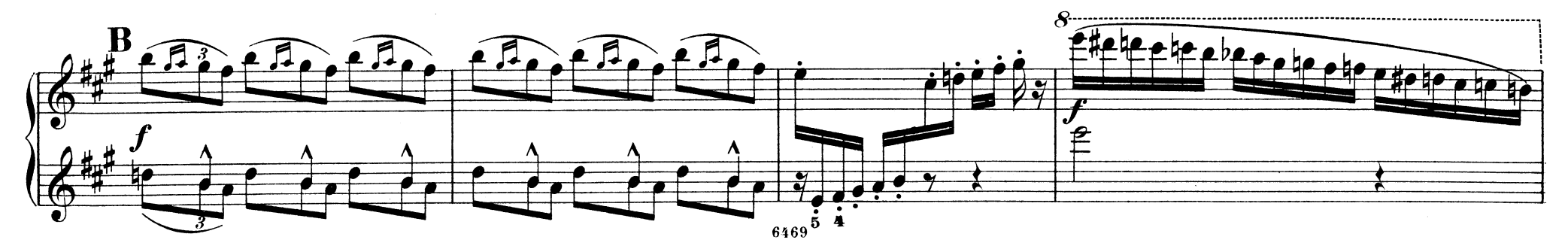

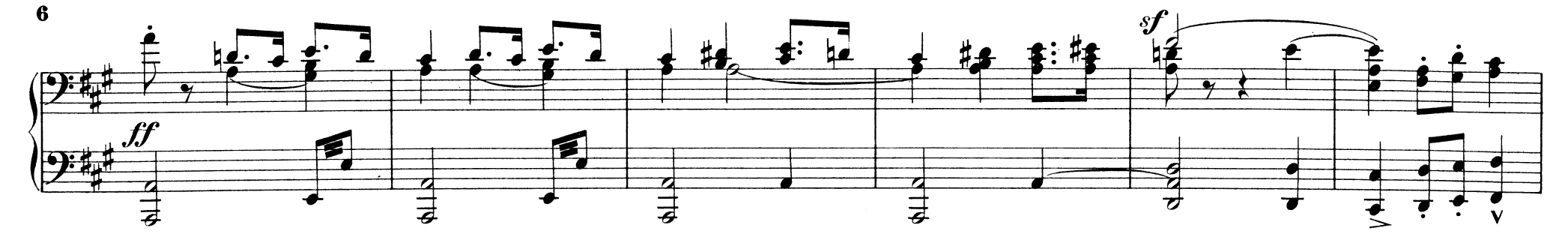

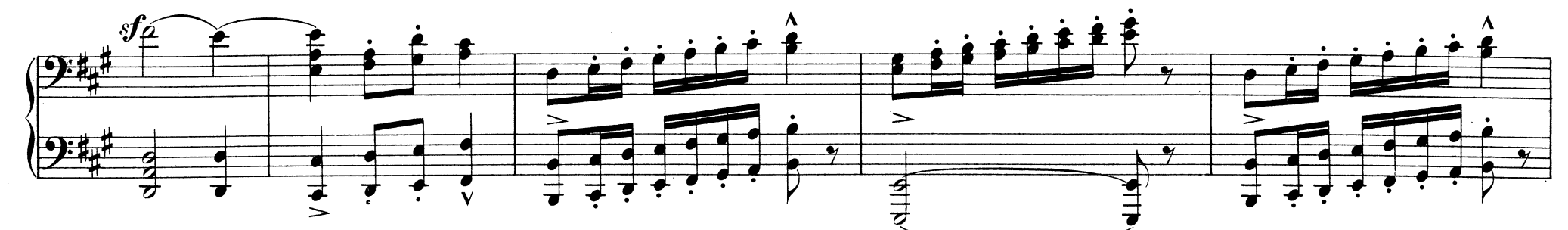

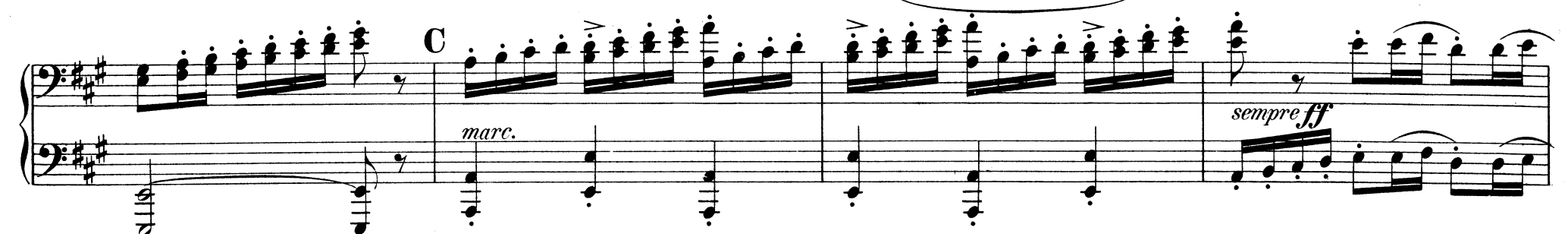

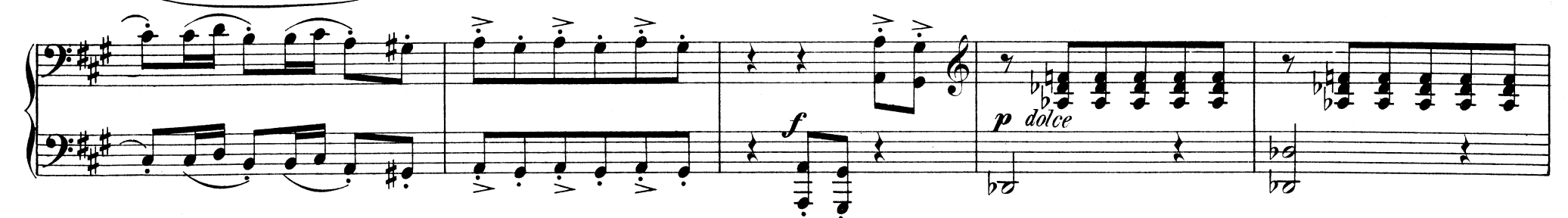

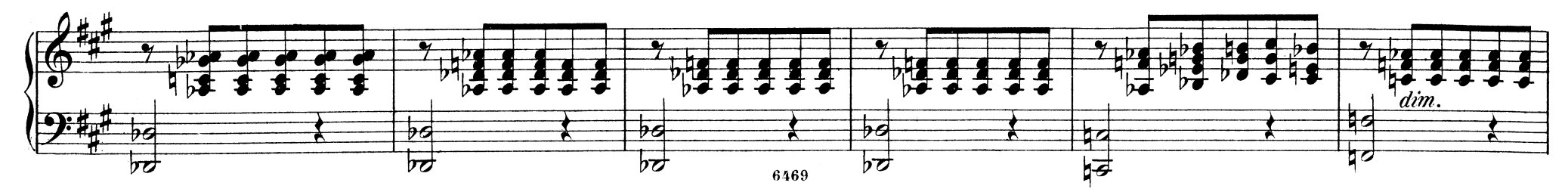

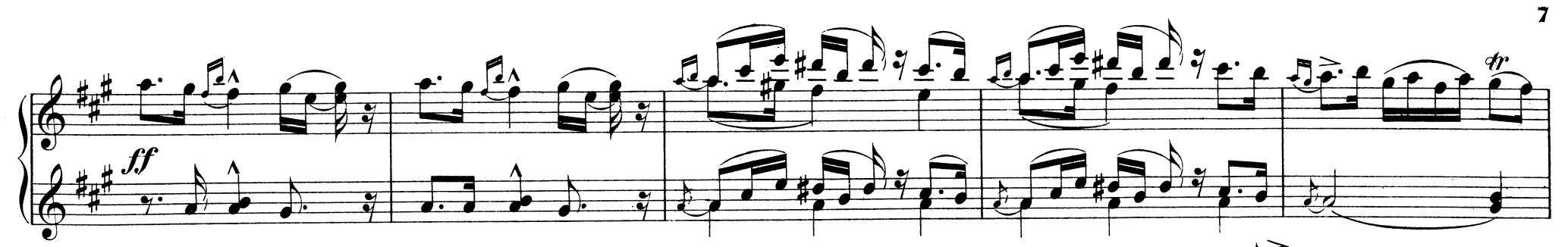

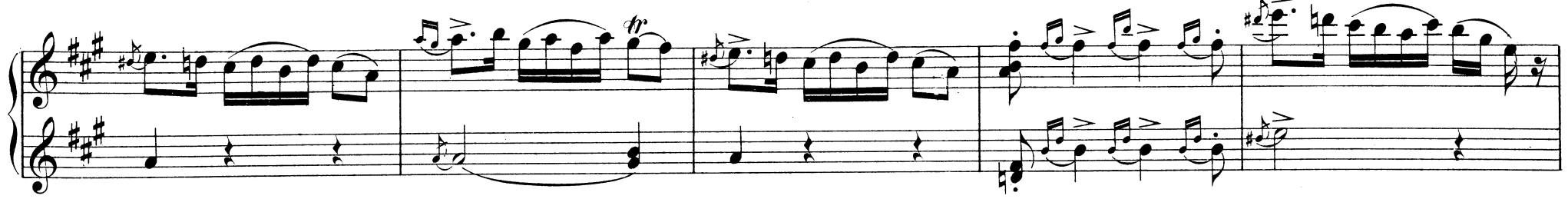

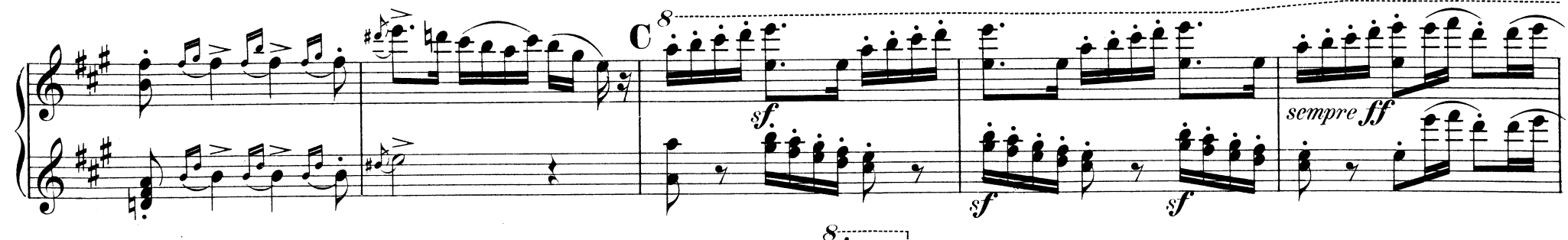

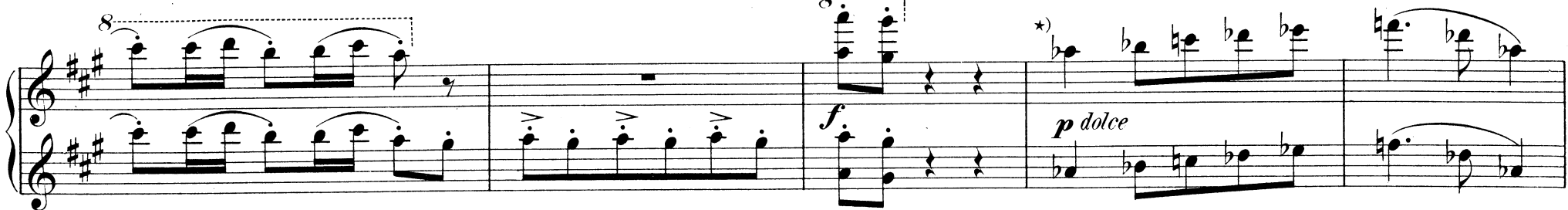

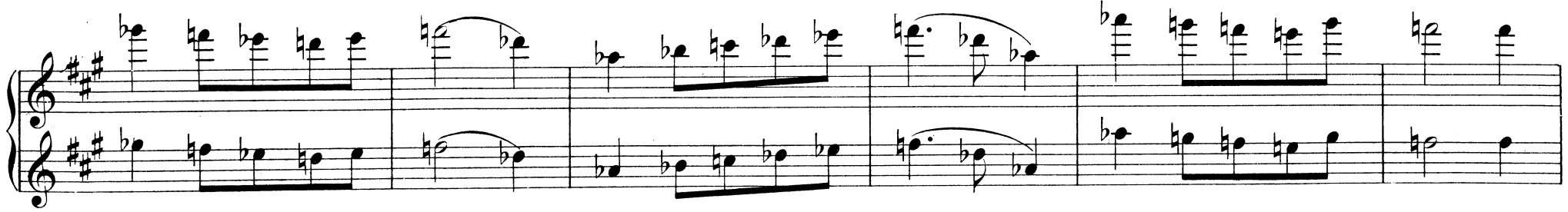

 $\star$ ) Italienisches Volkslied.

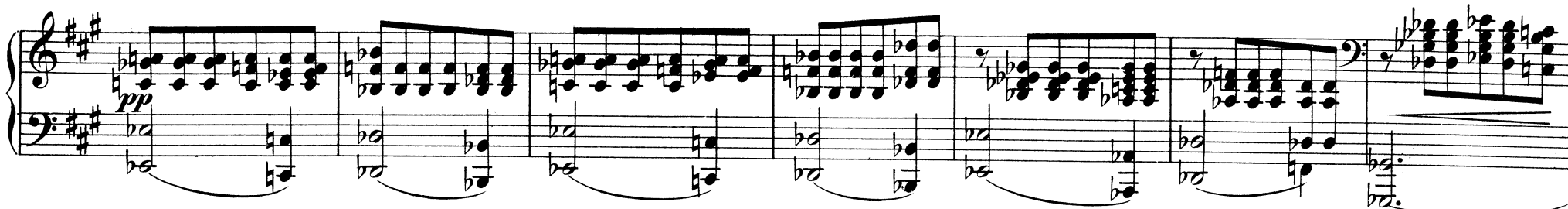

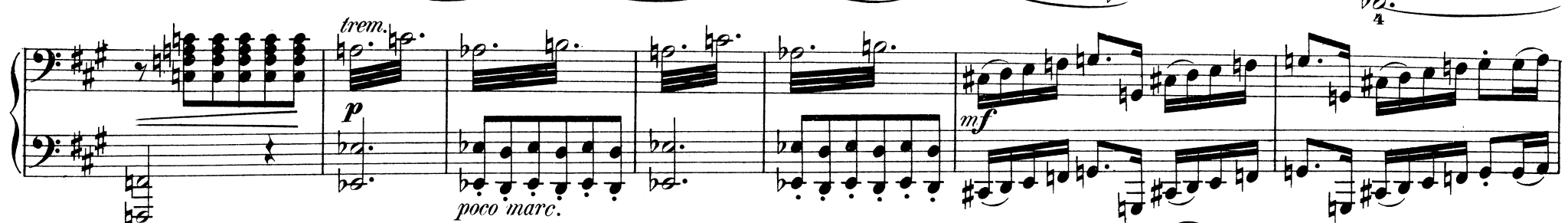

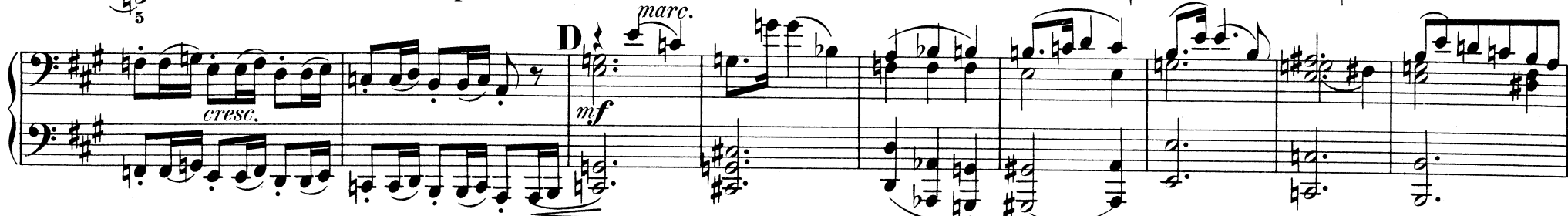

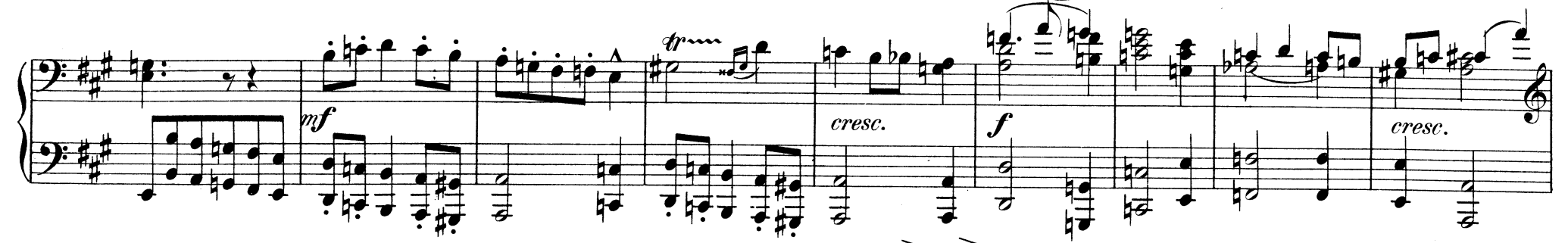

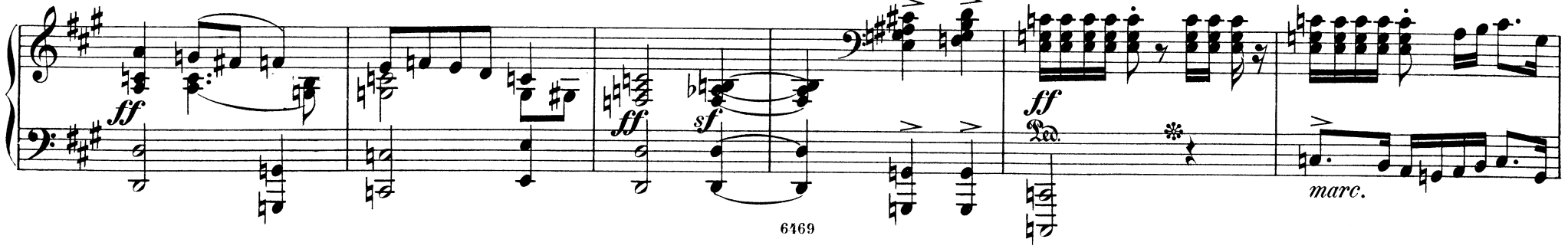

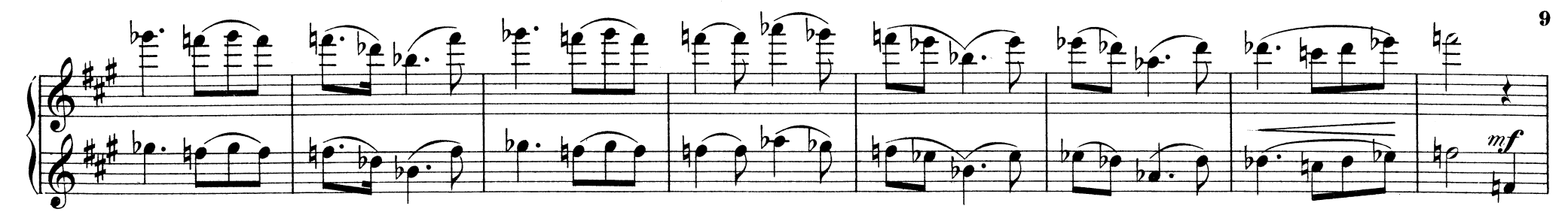

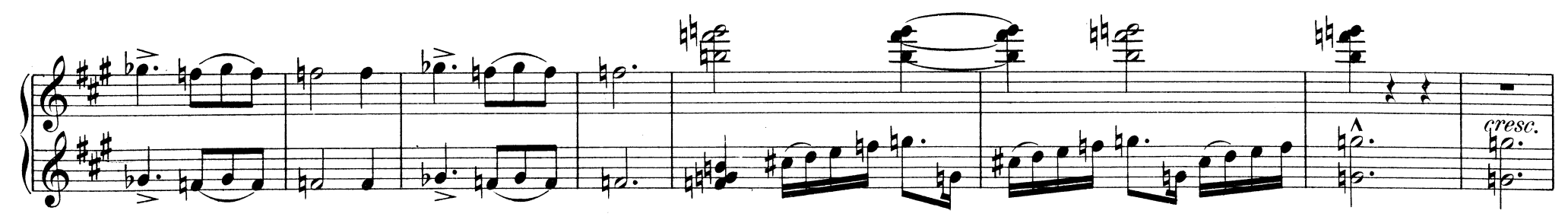

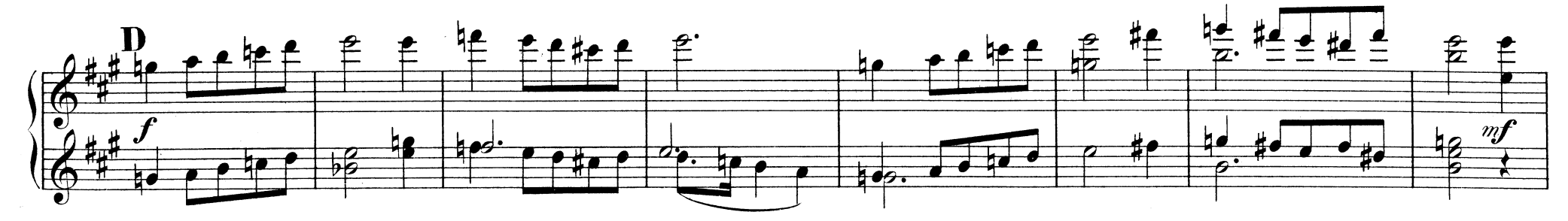

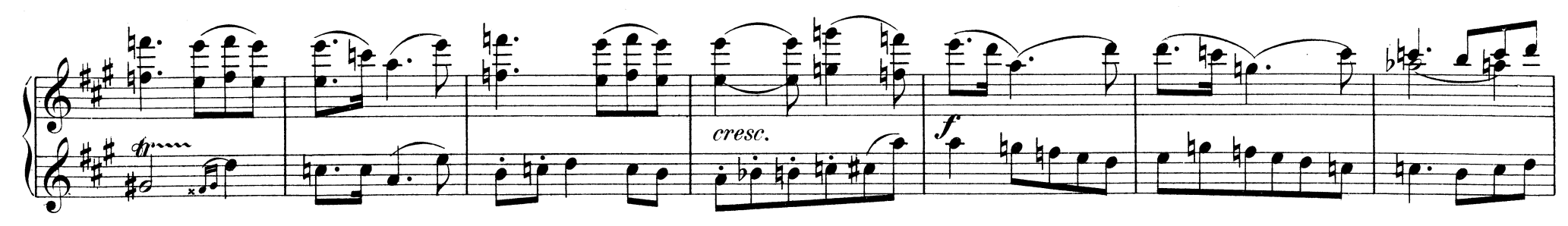

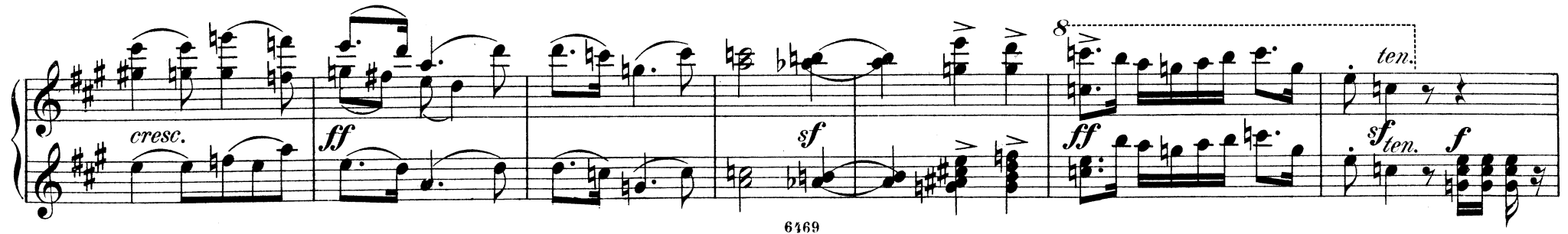

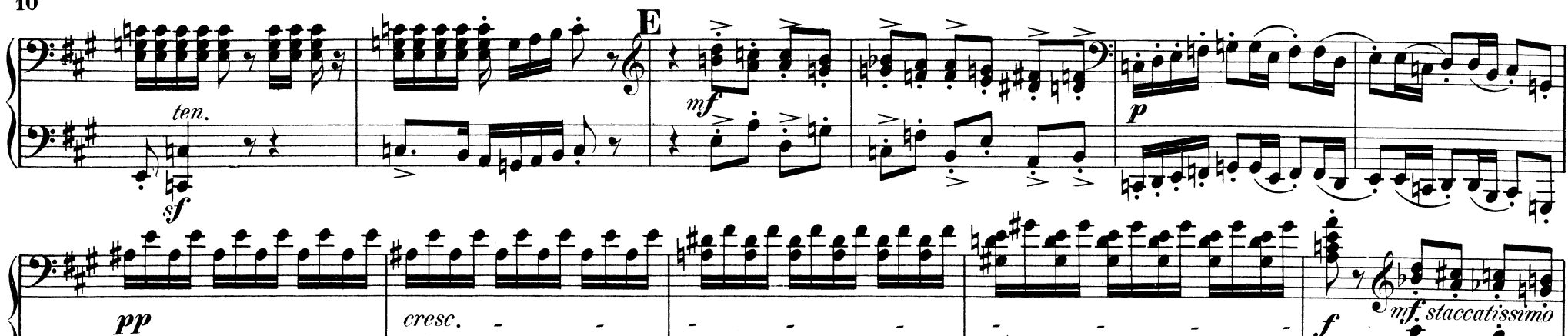

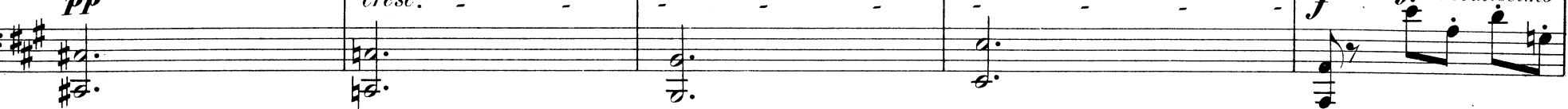

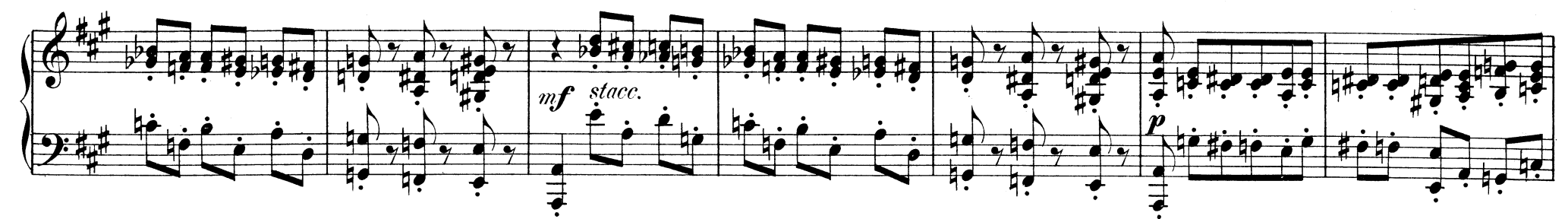

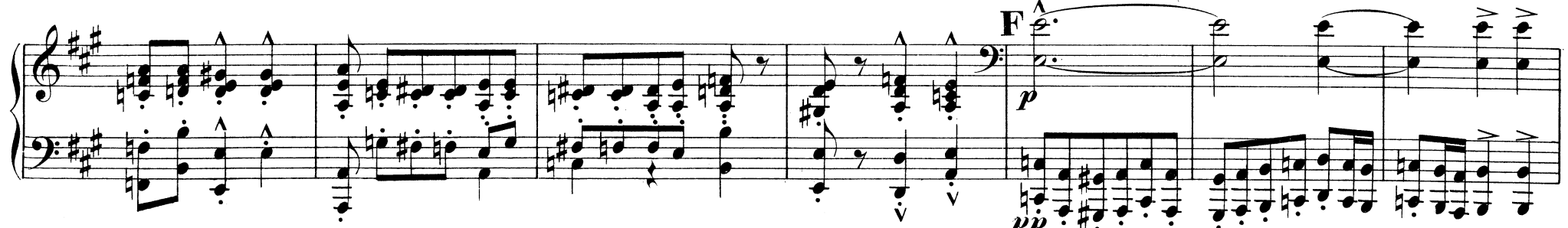

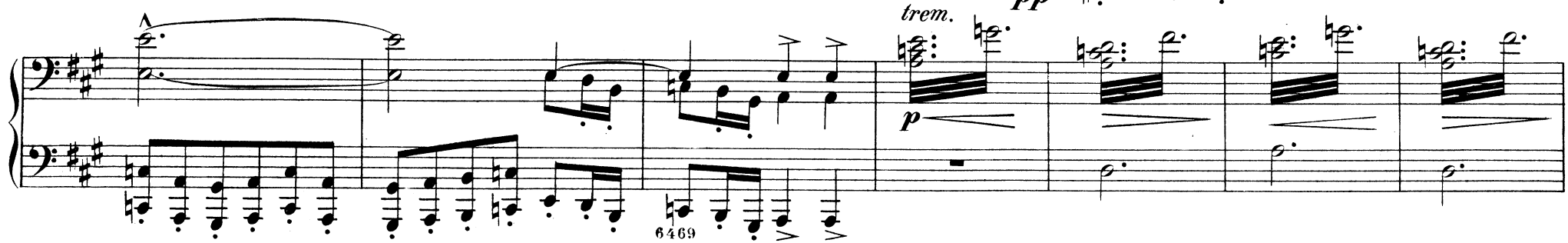

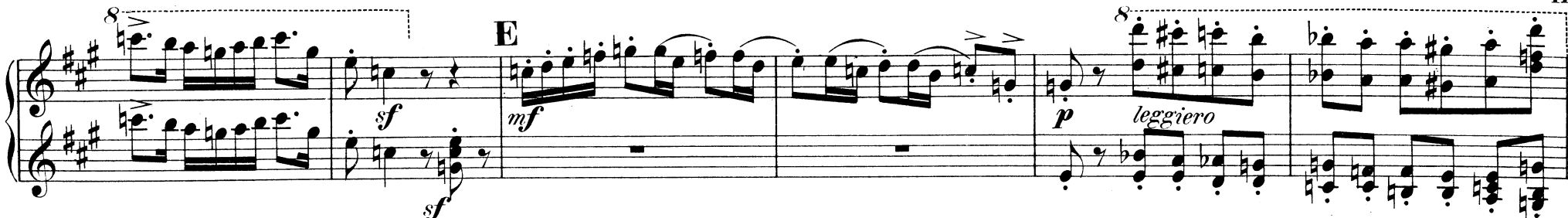

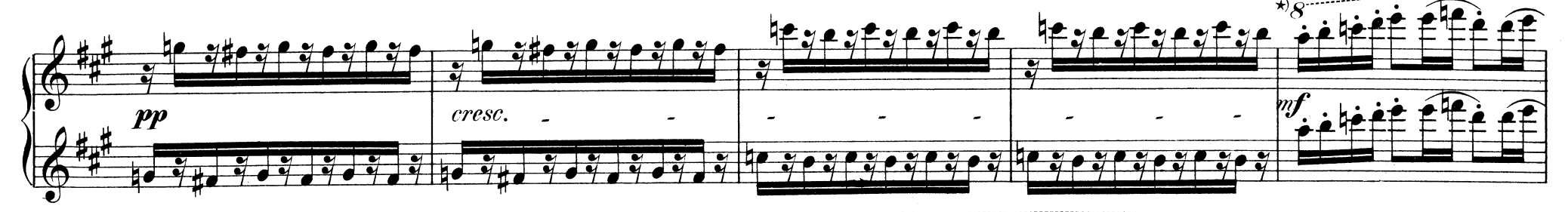

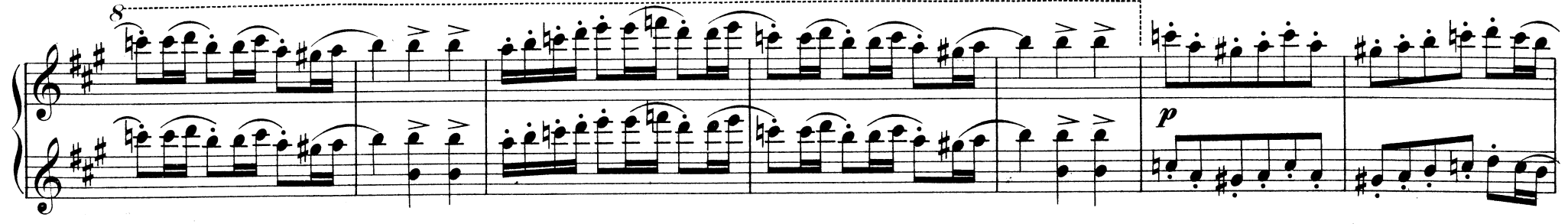

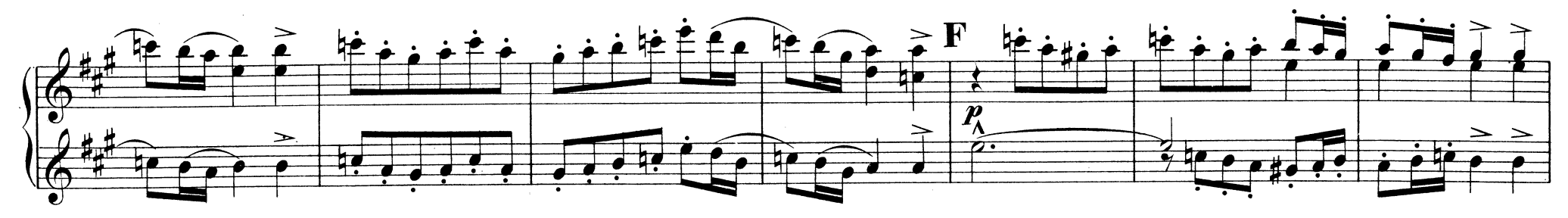

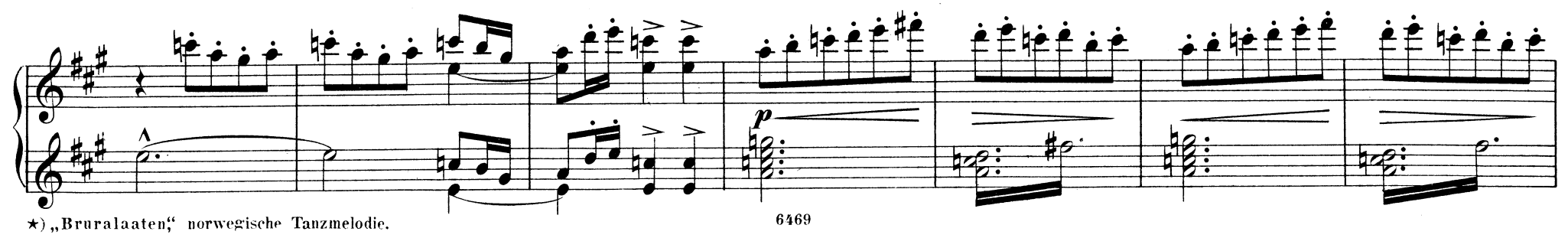

 $\mathbf{M}$ 

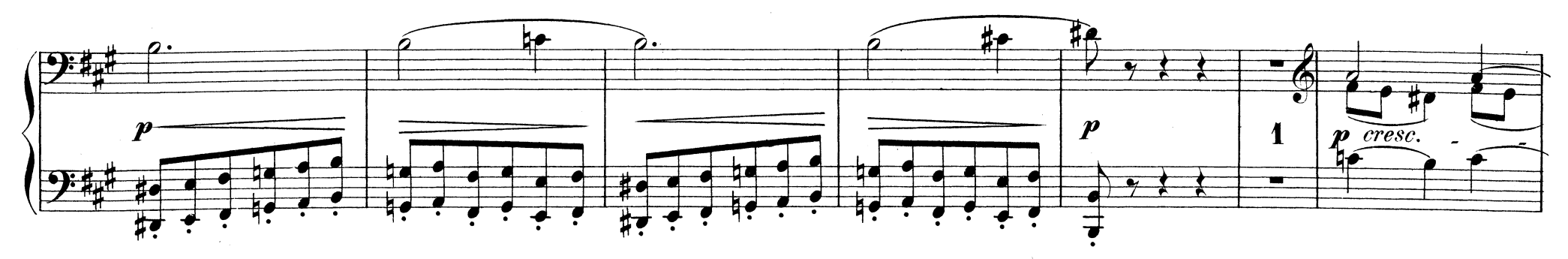

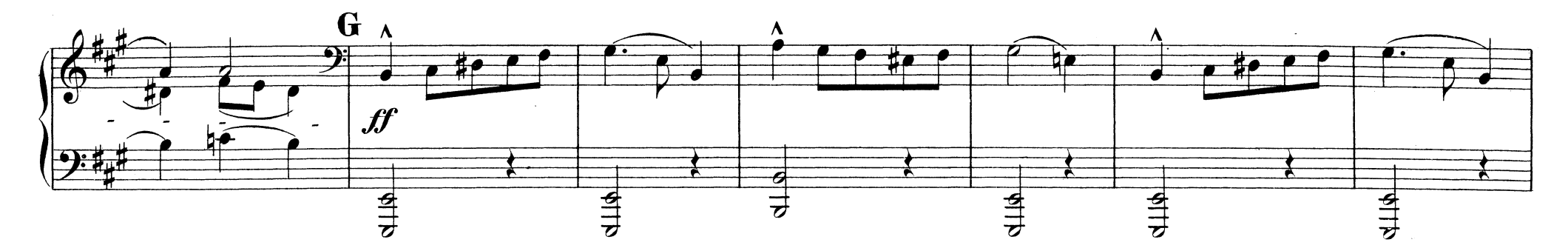

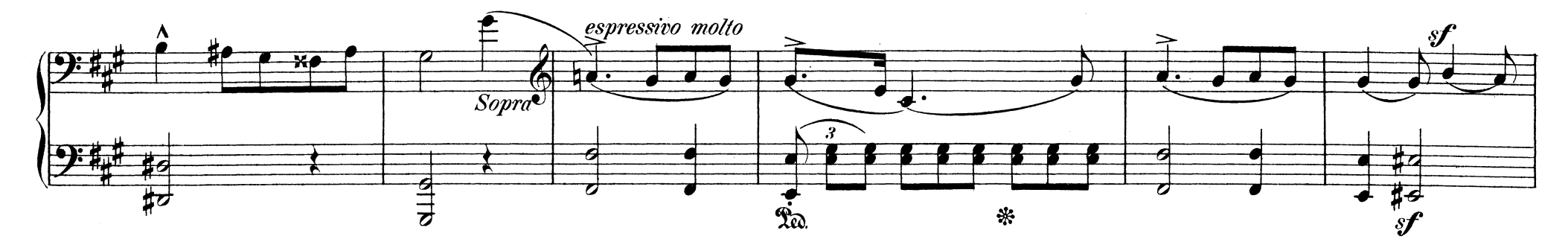

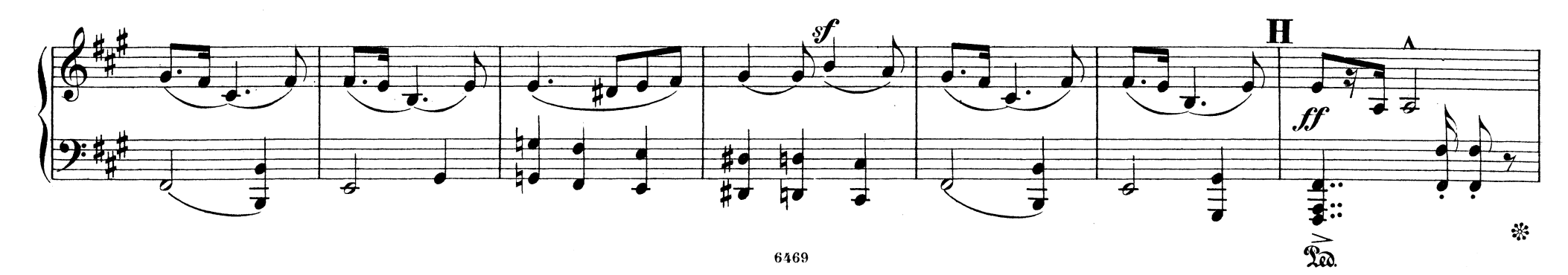

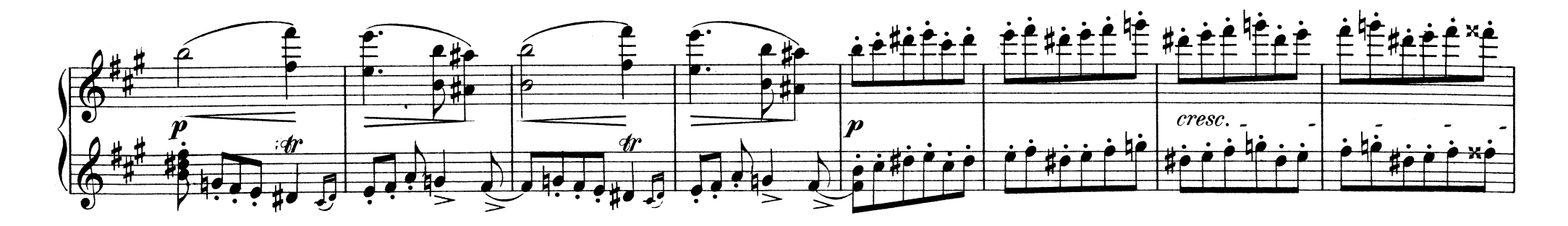

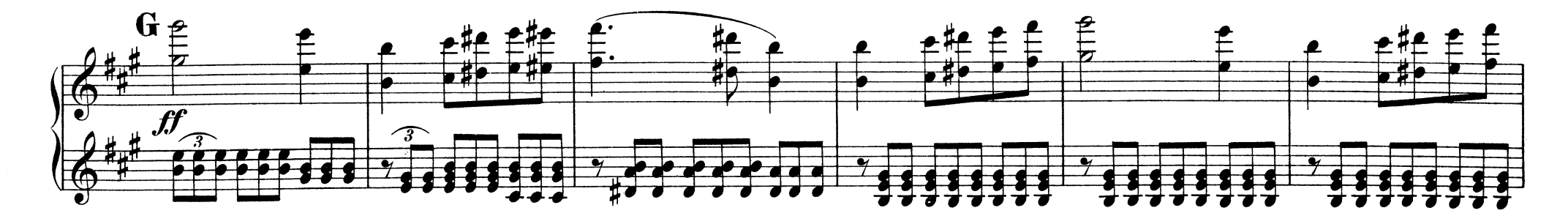

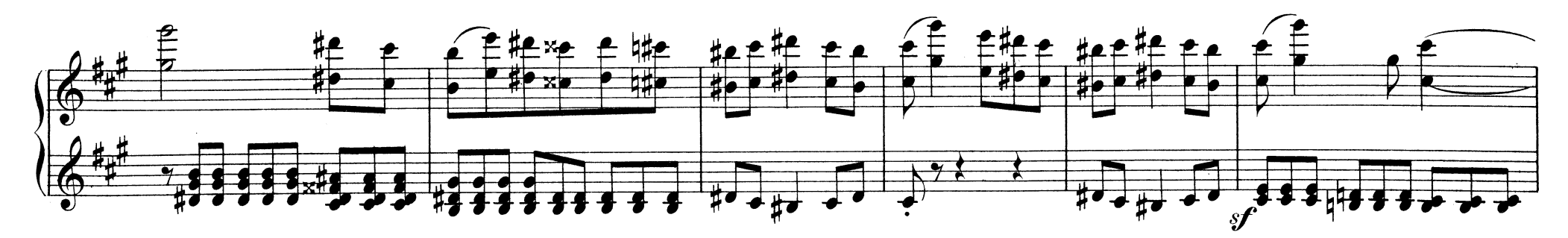

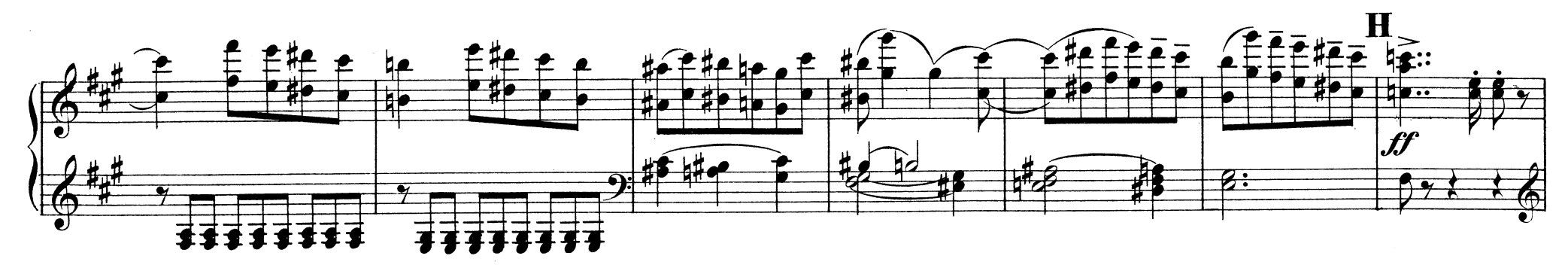

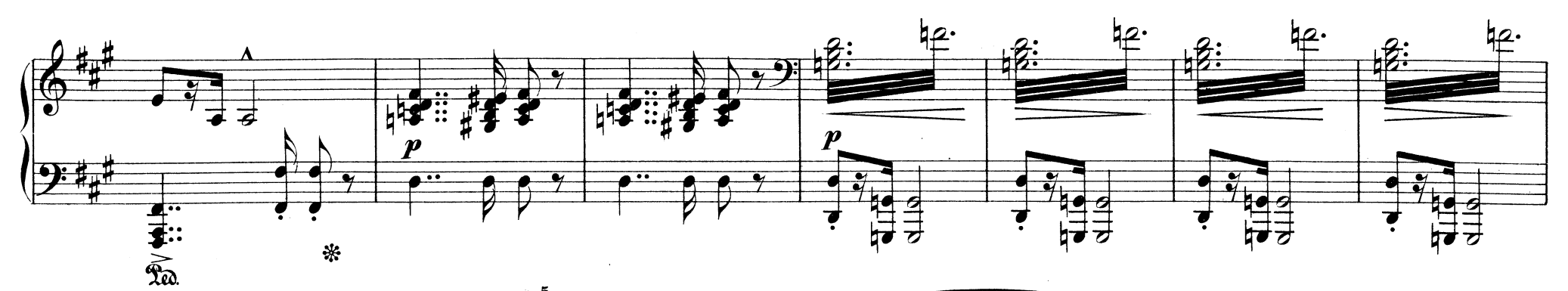

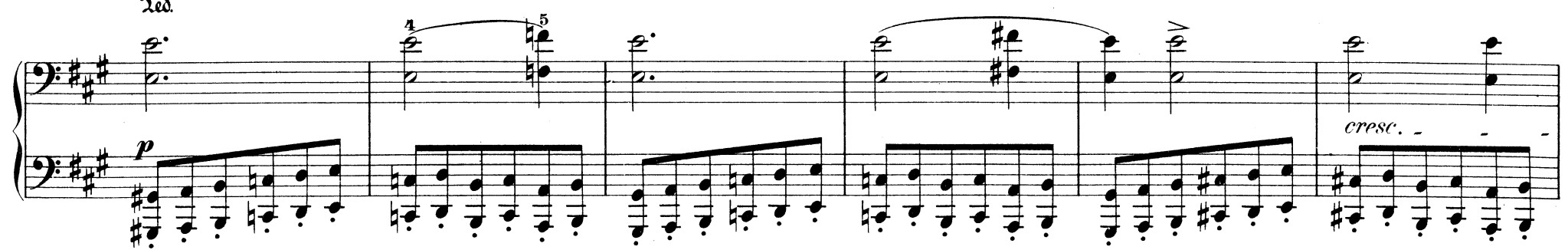

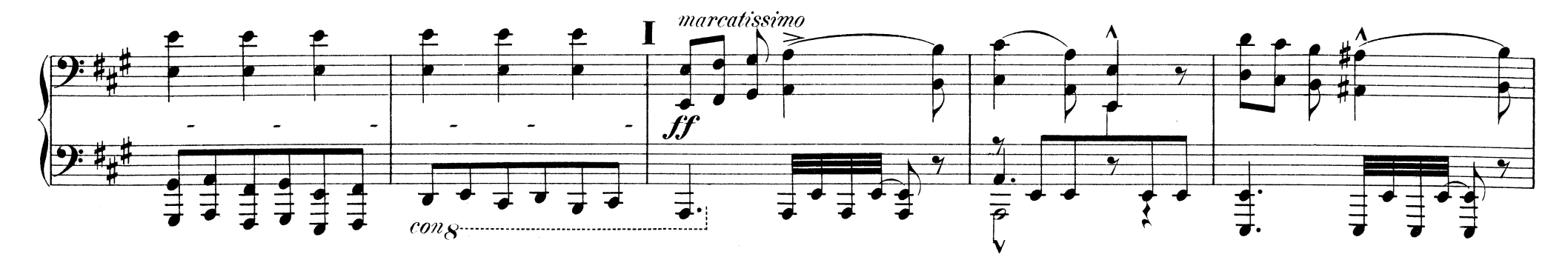

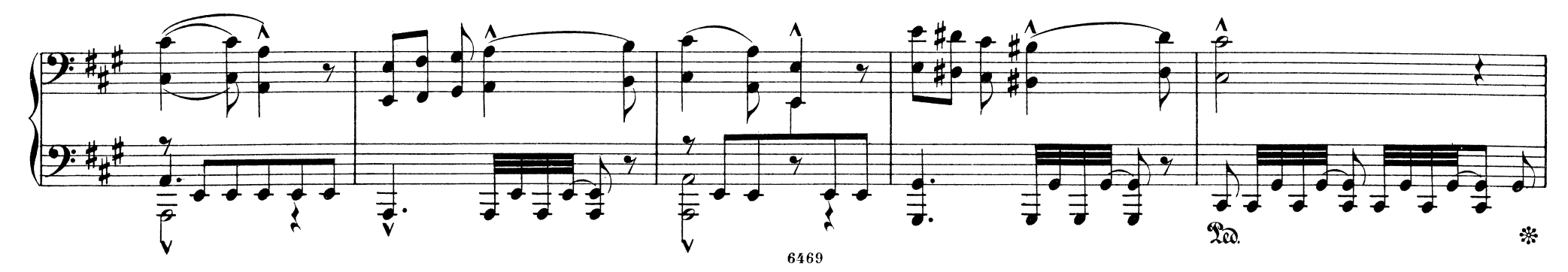

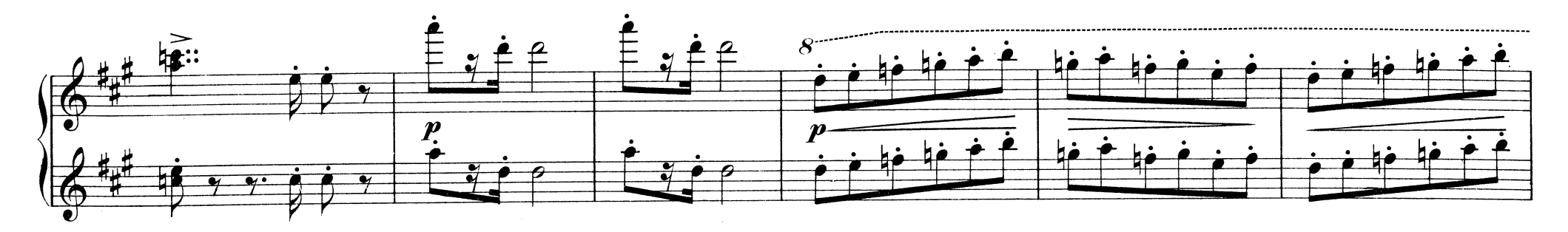

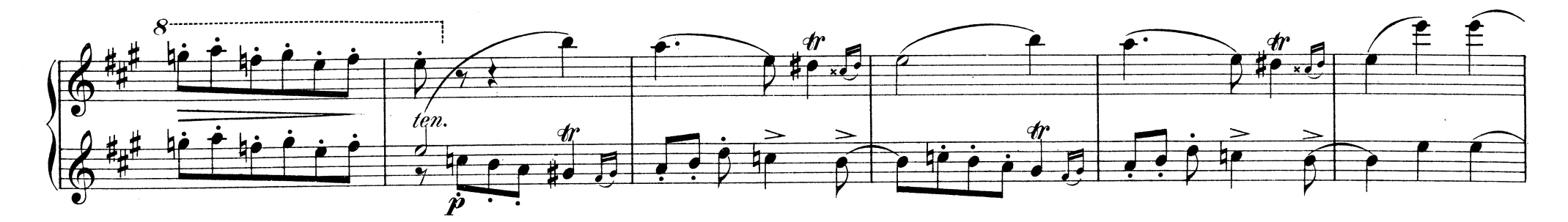

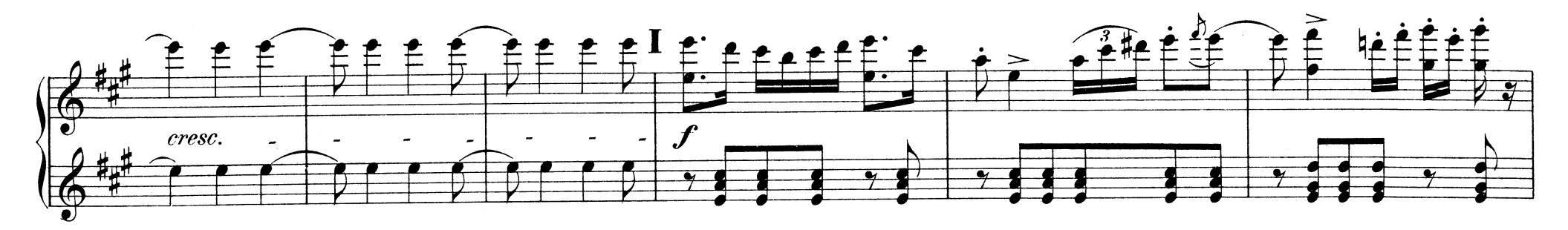

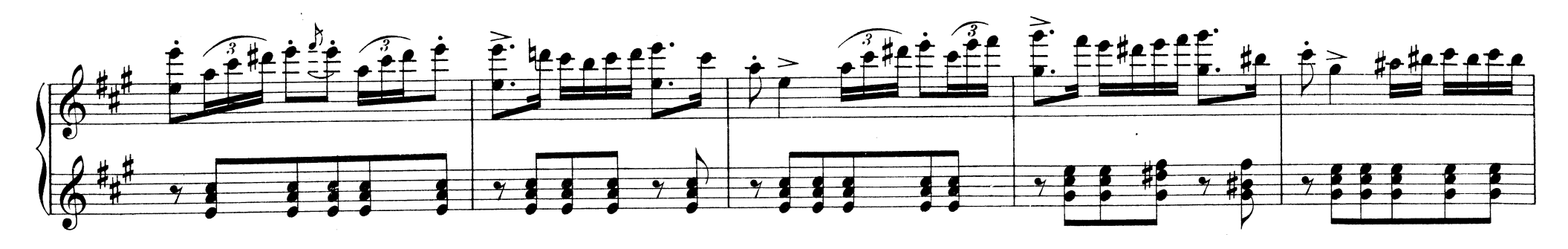

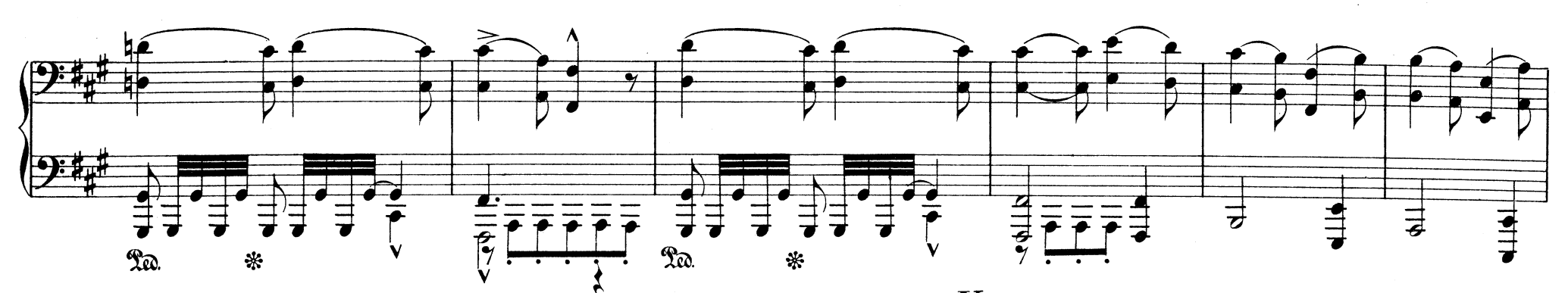

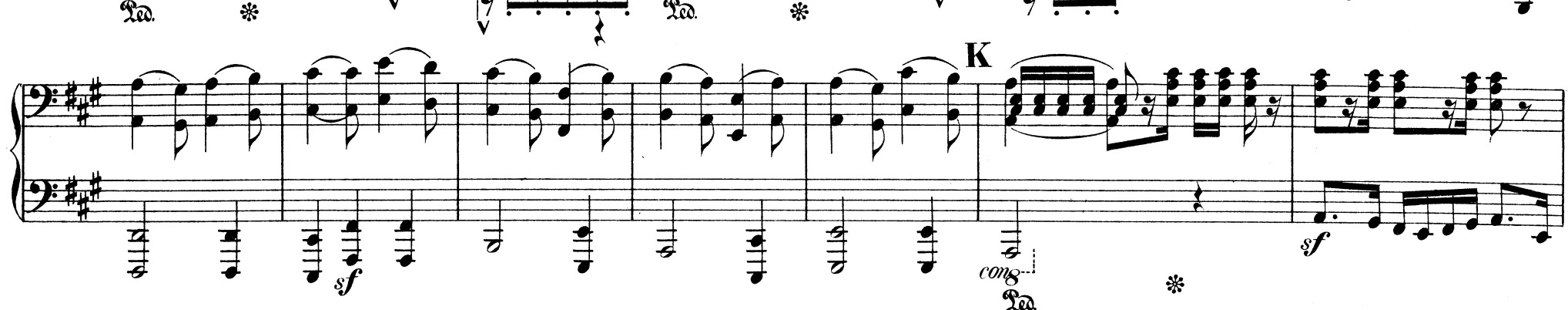

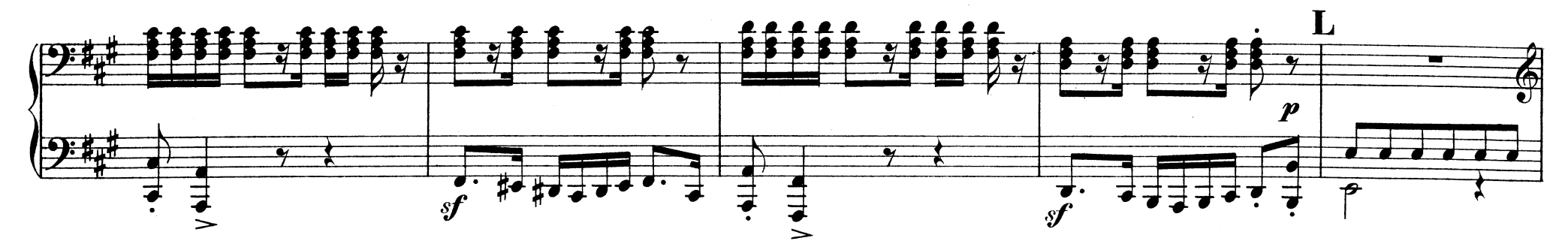

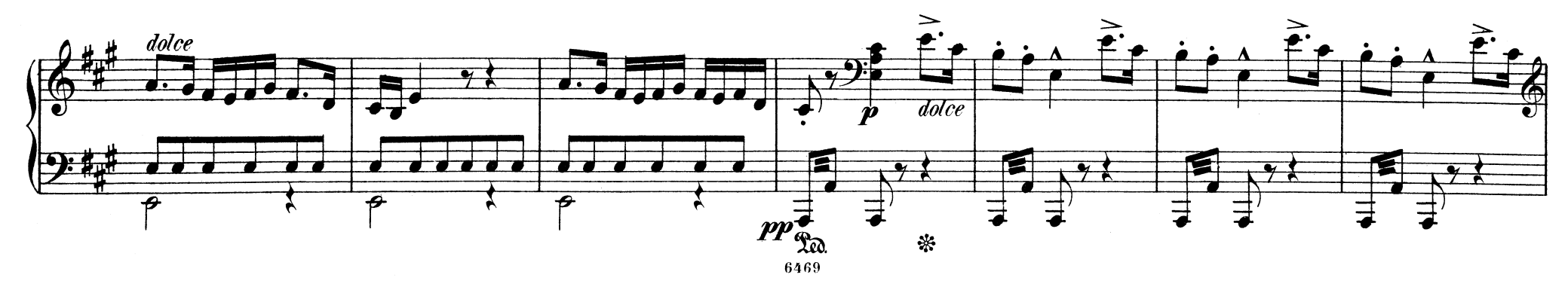

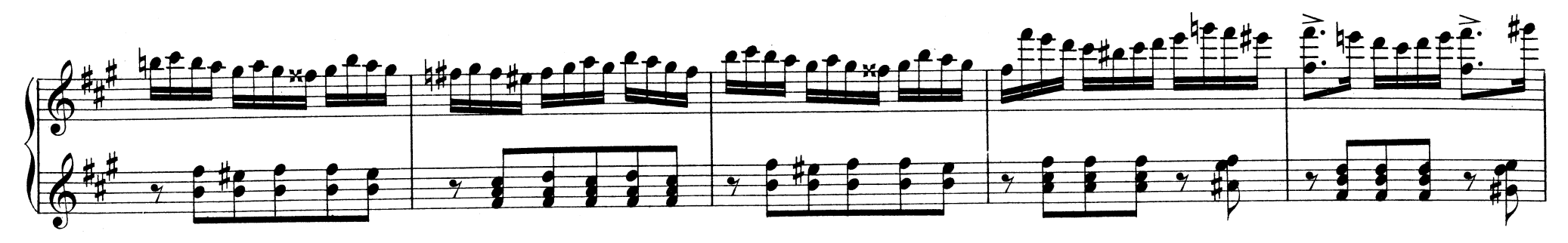

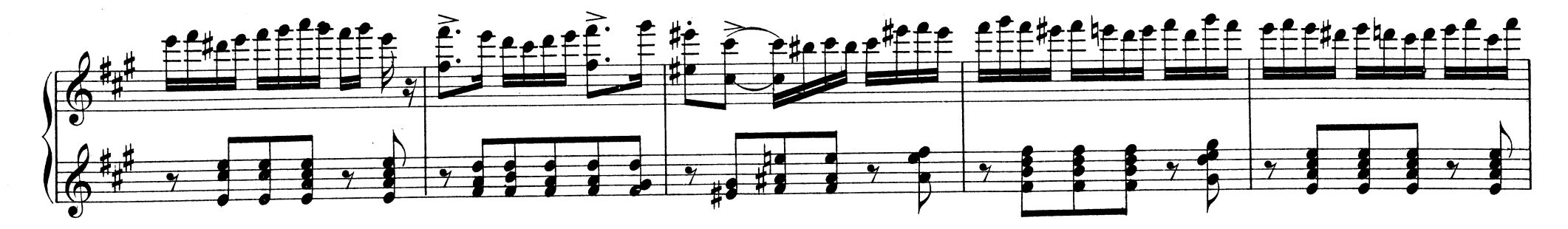

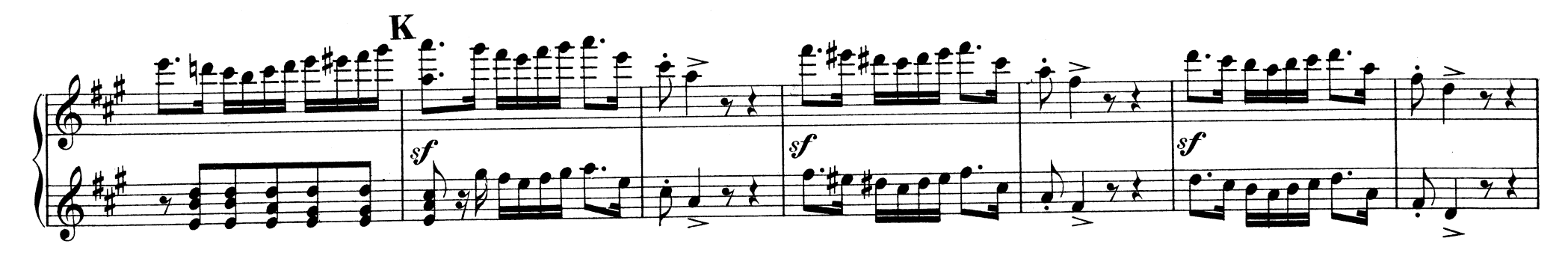

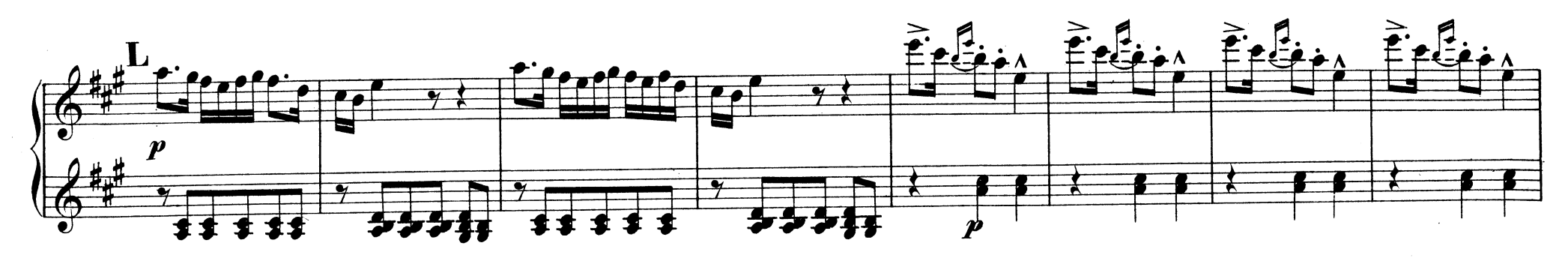

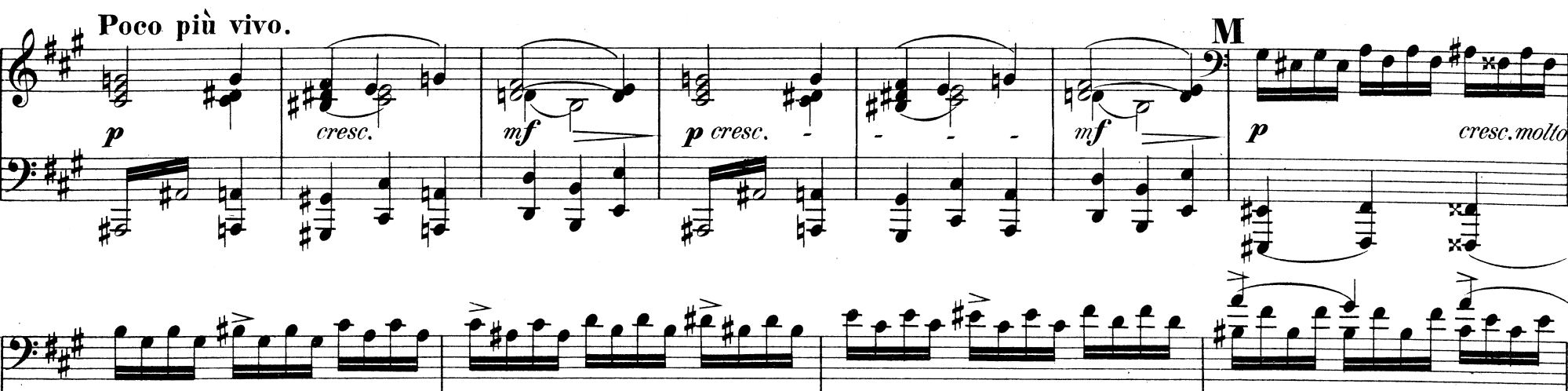

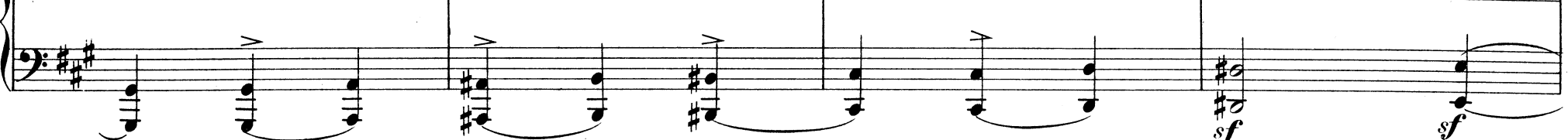

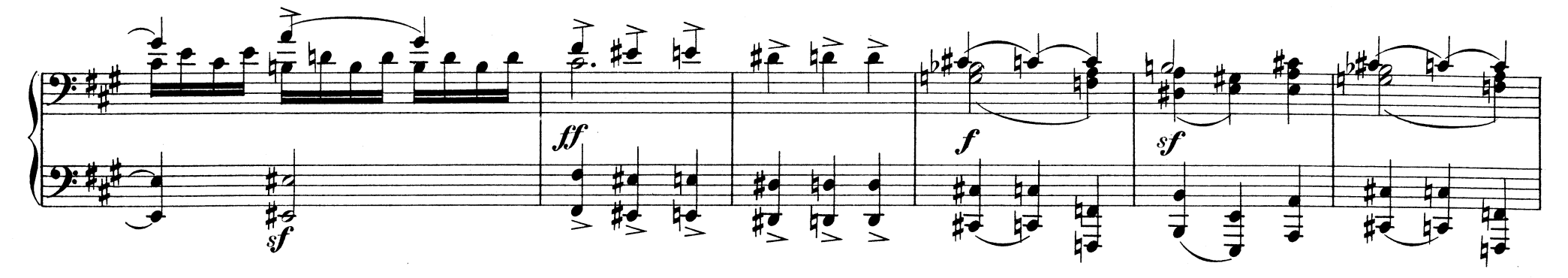

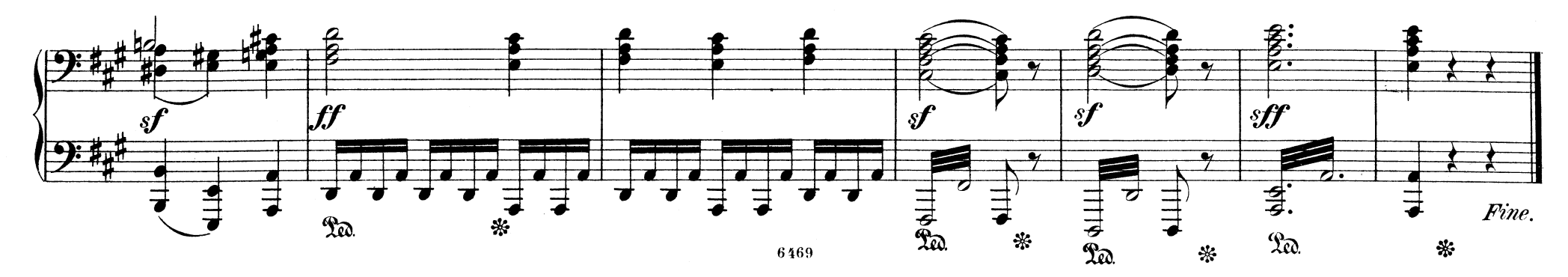

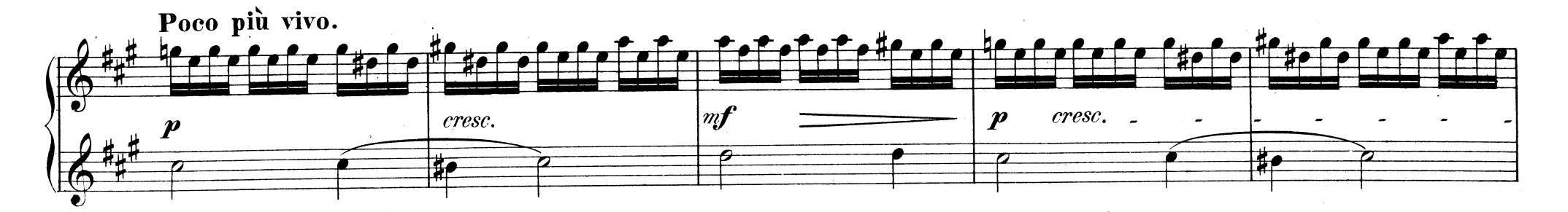

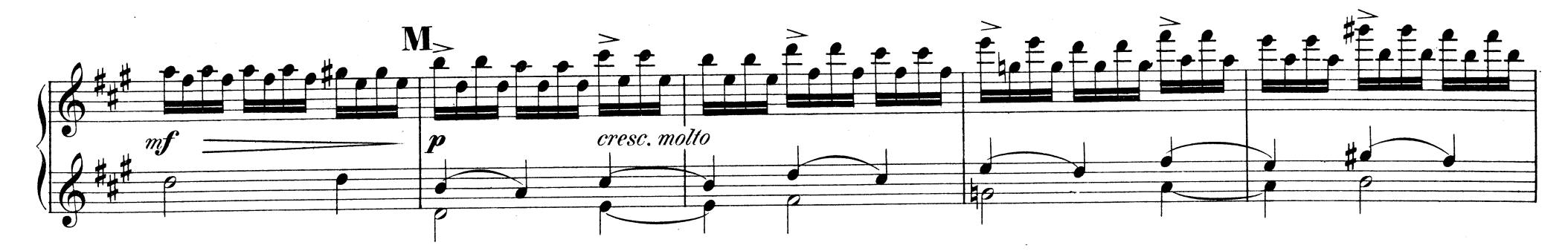

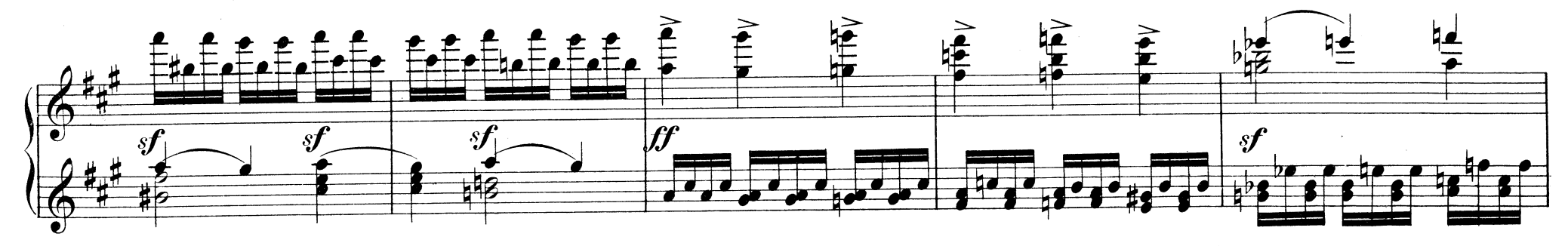

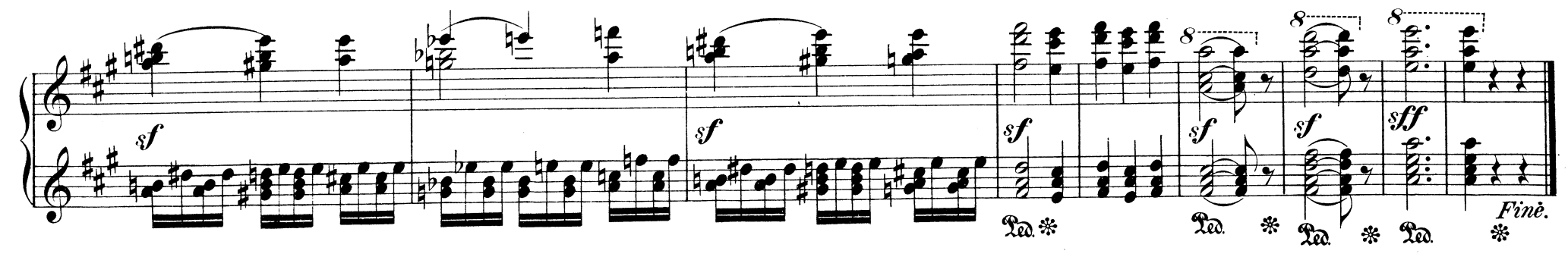